# **MOOVIT** Buslinie E Fahrpläne & Netzkarten

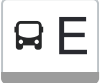

## RE Vogelstang Zentrum Hol Director Control Director Control Director Property Applications of the Application of the Application of the Application of the Application of the Application of the Application of the Applicatio

Die Buslinie E Vogelstang Zentrum hat eine Route. Betriebszeiten an Werktagen (1) Vogelstang Zentrum: 04:23 Verwende Moovit, um die nächste Station der Buslinie E zu finden und um zu erfahren wann die nächste Buslinie E kommt.

#### **Richtung: Vogelstang Zentrum**

17 Haltestellen [LINIENPLAN ANZEIGEN](https://moovitapp.com/baden_w%C3%BCrttemberg-3727/lines/E/155625869/7140899/de?ref=2&poiType=line&customerId=4908&af_sub8=%2Findex%2Fde%2Fline-pdf-Baden_W%25C3%25BCrttemberg-3727-3754757-155625869&utm_source=line_pdf&utm_medium=organic&utm_term=Vogelstang%20Zentrum)

MA Hauptbahnhof

Kunsthalle

Rosengarten

**Nationaltheater** 

Theresienkrankenhaus

Universitätsklinikum

**Bibienastraße** 

MA Hauptfriedhof

**Pfeifferswörth** 

**Neckarplatt** 

Ziethenstraße

Adolf-Damaschke-Ring

**Talstraße** 

Hölderlinstraße

Kiesäcker

Potsdamer Weg

Vogelstang Zentrum

#### **Buslinie E Fahrpläne**

Abfahrzeiten in Richtung Vogelstang Zentrum

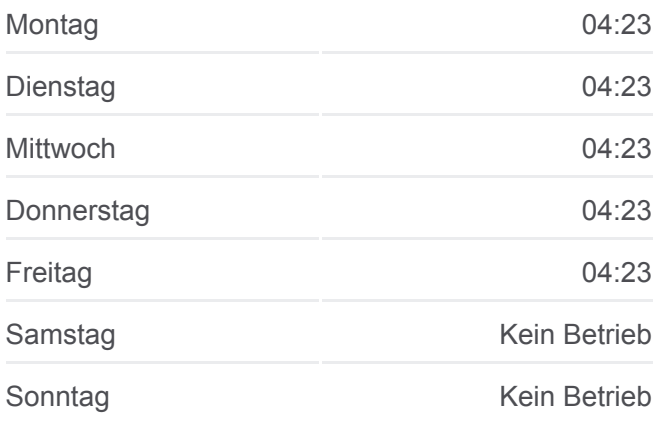

**Buslinie E Info Richtung:** Vogelstang Zentrum **Stationen:** 17 **Fahrtdauer:** 19 Min **Linien Informationen:**

### **[Buslinie E Karte](https://moovitapp.com/baden_w%C3%BCrttemberg-3727/lines/E/155625869/7140899/de?ref=2&poiType=line&customerId=4908&af_sub8=%2Findex%2Fde%2Fline-pdf-Baden_W%25C3%25BCrttemberg-3727-3754757-155625869&utm_source=line_pdf&utm_medium=organic&utm_term=Vogelstang%20Zentrum)**

Buslinie E Offline Fahrpläne und Netzkarten stehen auf moovitapp.com zur Verfügung. Verwende den [Moovit App](https://moovitapp.com/baden_w%C3%BCrttemberg-3727/lines/E/155625869/7140899/de?ref=2&poiType=line&customerId=4908&af_sub8=%2Findex%2Fde%2Fline-pdf-Baden_W%25C3%25BCrttemberg-3727-3754757-155625869&utm_source=line_pdf&utm_medium=organic&utm_term=Vogelstang%20Zentrum), um Live Bus Abfahrten, Zugfahrpläne oder U-Bahn Fahrplanzeiten zu sehen, sowie Schritt für Schritt Wegangaben für alle öffentlichen Verkehrsmittel in Stuttgart zu erhalten. **Siehe Live Ankunftszeiten**

[Über Moovit](https://moovit.com/about-us/?utm_source=line_pdf&utm_medium=organic&utm_term=Vogelstang%20Zentrum) [MaaS Lösungen](https://moovit.com/maas-solutions/?utm_source=line_pdf&utm_medium=organic&utm_term=Vogelstang%20Zentrum) [Unterstützte Länder](https://moovitapp.com/index/de/%C3%96PNV-countries?utm_source=line_pdf&utm_medium=organic&utm_term=Vogelstang%20Zentrum)

**[Mooviter Community](https://editor.moovitapp.com/web/community?campaign=line_pdf&utm_source=line_pdf&utm_medium=organic&utm_term=Vogelstang%20Zentrum&lang=de)** 

© 2024 Moovit - Alle Rechte vorbehalten

Web App  $\begin{pmatrix} 1 & 1 & 0 \\ 0 & 0 & 0 \end{pmatrix}$  and the store  $\begin{pmatrix} 1 & 0 & 0 \\ 0 & 0 & 0 \end{pmatrix}$